### **LAMPIRAN 1 Coding Ardunio Uno** #include <ESP8266WiFi.h> #include <WiFiClient.h> #include <ESP8266WebServer.h> #include <ESP8266HTTPClient.h> #include "DHT.h"

#define DHTPIN D4 #define pinHm D0 #define pinKipas D1 #define pinHeater D2

DHT dht(DHTPIN, DHT11);

const char\* ssid = "OPPO  $A37f''$ ;

const char\* password = "dian1234";

1

String host = "jamurmerang.96.lt";

void setup() {

Serial.begin(115200);

Serial.print("Connecting to ");

Serial.println(ssid);

WiFi.mode(WIFI\_STA);

WiFi.begin(ssid, password);

while (WiFi.status() != WL\_CONNECTED) {

delay(500);

}

Serial.print(".");

 Serial.println(""); Serial.println("WiFi connected"); Serial.println("IP address: "); Serial.println(WiFi.localIP());

dht.begin();

 pinMode(pinKipas, OUTPUT); pinMode(pinHm, OUTPUT); pinMode(pinHeater, OUTPUT);

 digitalWrite(pinKipas, HIGH); digitalWrite(pinHm, HIGH); digitalWrite(pinHeater, HIGH);

2

}

void loop() {

HTTPClient http;

int suhu = dht.readTemperature(); int kelembaban = dht.re $\overline{addHum}$ idity();

/\*Serial.print(suhu);

Serial.print(" ");

Serial.print(kelembaban);

Serial.print(" ");\*/

String postData;

postData = "suhu=" + String(suhu) + "&kelembaban=" + String(kelembaban);

String url = String("http://" + host + "/input.php");

http.begin(url);

http.addHeader("Content-Type", "application/x-www-form-urlencoded");

3

http.POST(postData);

String response = http.getString();

http.end();

Serial.println(response);

/\*Serial.print("HTTPS Connecting");

int r=0; //retry counter

while((!http.connect(host, NULL)) && (r < 30)){

delay(100);

```
 Serial.print(".");
```
r++;

}

if(r==30) {

Serial.println("Connection failed");

}

else {

Serial.println("Connected to web");

}

String Link = "/input.php?";

Link  $+=$  "&suhu=";

Link += suhu;

Link += "&kelembaban=";

Link += kelembaban;

http.print(String("GET ") + Link + " HTTP/1.1\r\n" +

"Host: " + host + "\r\n" +

"Connection: close\r\n\r\n");

String response;

while(http.available()){

response = http.readStringUntil('\n'); //Read Line by Line

Serial.println(response); //Print response

}\*/

 int autoMode = stringToNumber(getValue(response, '/', 0)); int kipas = stringToNumber(getValue(response, '/', 1)); int hm = stringToNumber(getValue(response, '/', 2)); int heater = stringToNumber(getValue(response, '/', 3));

```
 if (autoMode) {
```

```
if (suhu > 35) {
```
digitalWrite(pinKipas, LOW);

}

else {

digitalWrite(pinKipas, HIGH);

}

if(kelembaban < 80) {

digitalWrite(pinHm, LOW);

 } else {

```
 digitalWrite(pinHm, HIGH);
```
}

if((suhu < 35) || (kelembaban > 90)) {

5

digitalWrite(pinHeater, LOW);

}

else {

```
 digitalWrite(pinHeater, HIGH);
```
}

}

else {

if (kipas) {

digitalWrite(pinKipas, LOW);

else {

}

digitalWrite(pinKipas, HIGH);

}

if(hm) {

digitalWrite(pinHm, LOW);

}

else {

digitalWrite(pinHm, HIGH);

}

if(heater) {

digitalWrite(pinHeater, LOW);

}

else {

digitalWrite(pinHeater, HIGH);

}

}

## 6

delay(500);

}

{

String getValue(String data, char separator, int index)

int found  $= 0$ ;

 $int$  strIndex[] = { 0, -1 };

```
int maxIndex = data.length() - 1;
```

```
for (int i = 0; i <= maxIndex && found <= index; i++) {
```

```
if (data.charAt(i) == separator || i == maxIndex) {
```
found++;

```
strIndex[0] = strIndex[1] + 1;
```

```
strIndex[1] = (i == maxIndex) ? i + 1 : i;
```
}

}

}

return found > index ? data.substring(strIndex[0], strIndex[1]) : "";

7

```
int stringToNumber(String num) {
int len = num.length();
int result = 0;
for (int i = 0; i < len; i++)
```

```
 {
```
 $result = result * 10 + ( num[i] - '0');$ 

return result;

}

}

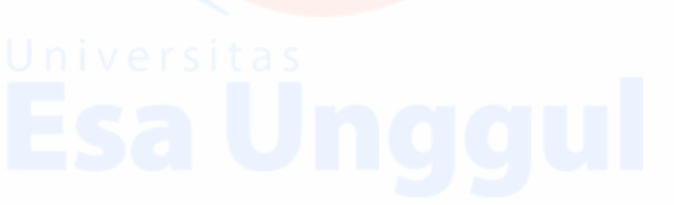

# Universitas 8